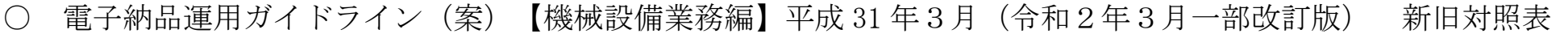

(下線部は改正部分)

ドライン (案)

編【業務】

正誤表対応版)

|局整備部設計課 調整室

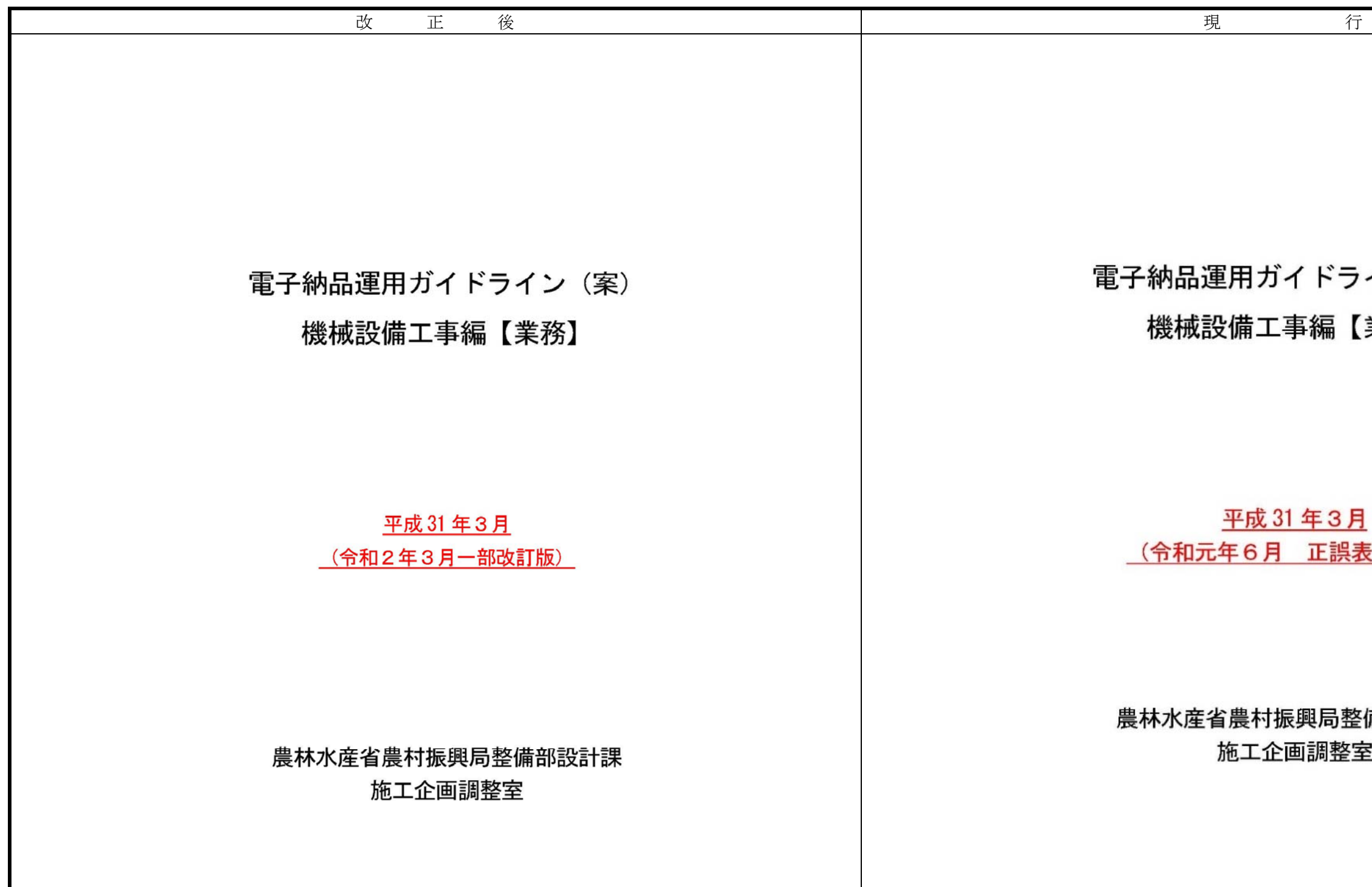

改訂履歴

1~5[略]

6.電子成果品の作成

6.1 [略]

## 6.2 業務管理ファイル

6.2.1 [略]

#### 6.2.2 AGRIS と共通する項目の記入について

業務管理ファイルの AGRIS に関する項目の記入については、AGRIS のマニュアルを参照し記 入します。

6.2.3~6.2.5 [略]

6.3~6.7 [略]

#### 6.8 電子媒体作成

 $6.\,8.\,1\mathord{\thicksim}6.\,8.\,4$  [略]

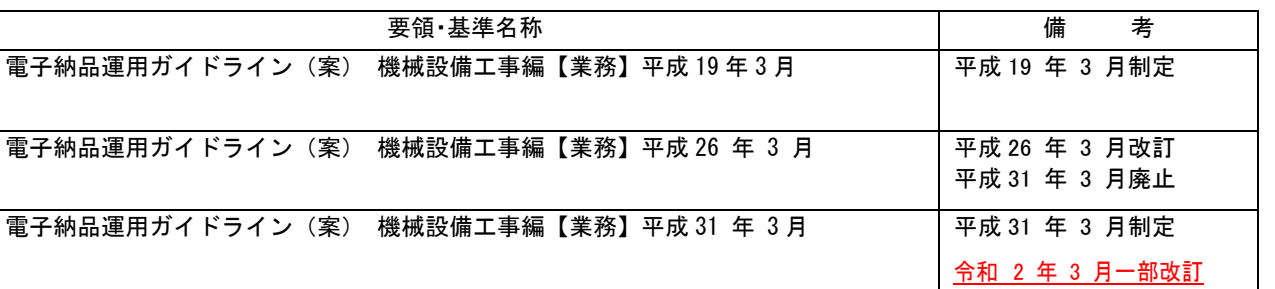

- 目 次 - [略]

6.8 電子媒体作成 $6.\,8.\,1\mathord{\sim}6.\,8.\,4$  [略]

#### 改訂履歴

1~5[略]

#### 6.電子成果品の作成

6.1 [略]

#### 6.2 業務管理ファイル 6.2.1 [略]

#### 6.2.2 AGRIS と共通する項目の記入について

業務管理ファイルの AGRIS に関する項目の記入については、AGRIS のマニュアルを参照し記入 します。

なお、AGRIS システムのバージョンは、マニュアルを参照して下さい。 例えば、「AGRIS システム Ver.2.03」の場合は、「2.03」と入力してください。

 $6.2.3 \sim 6.2.5$  [略]

 $6.3 - 6.7$  [略]

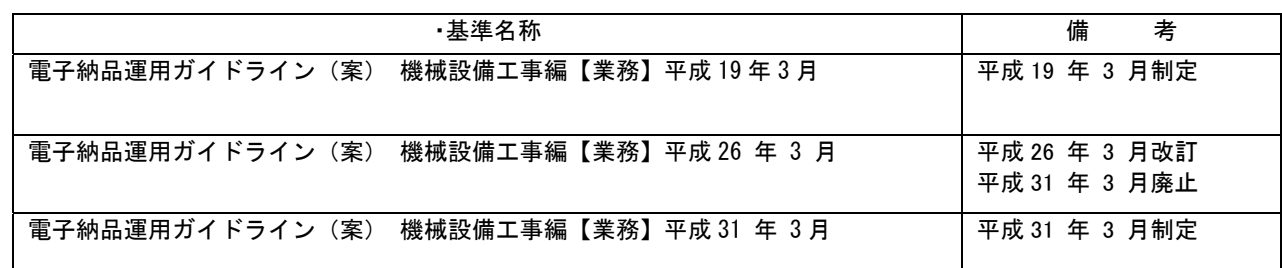

#### - 目 次 - [略]

#### 6.8.5 電子媒体等の表記

- (1) 電子媒体のラベル面の表記
- ア 電子媒体のラベル面に記載する項目を次に示します。
- (ア)「案件番号」 発注者が定める案件番号を記載
- (イ)「業務名称」 マンジンの図書に記載されている正式名称を記載
- (ゥ)「作成年月」 業務完了時の年月を記載
- (エ)「発注者名」 第注者の正式名称を記載
- (オ)「受注者名」 受注者の正式名称を記載
- (カ)「何枚目/全体枚数」 全体枚数の何枚目であるか記載

#### (キ)「ウイルスチェックに関する情報」

- a ウイルスチェックソフト名
- b ウイルス定義年月日またはパターンファイル名
- c ウイルスチェックソフトによるチェックを行った年月日
- (ク)「フォーマット形式」CD-R の場合は、フォーマット形式・Joliet またはDVD-R の場合は、UDF (UDF Brige)、BD-R の場合は UDF 2.6 と明記
- (ケ) 総括監督員の署名
- (コ) 管理技術者の署名

#### イ ラベル面には、必要項目を表面に直接印刷、または油性フェルトペンで表記し、表面に損傷を与えないよ う注意します。

電子媒体のラベル面へ印刷したシール を貼り付ける方法は、シール剥がれ等によ る電子媒体や使用機器への悪影響を鑑み て、禁止しています。

※総括監督職員と管理技術者の空欄には、押 印もしくはサインペンでのサインにより、署 名を行うこと

※総括監督員の欄は、総括監督員を配置しな い場合は主任監督員とする。

図 6-20 電子媒体への表記例

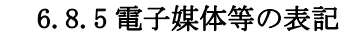

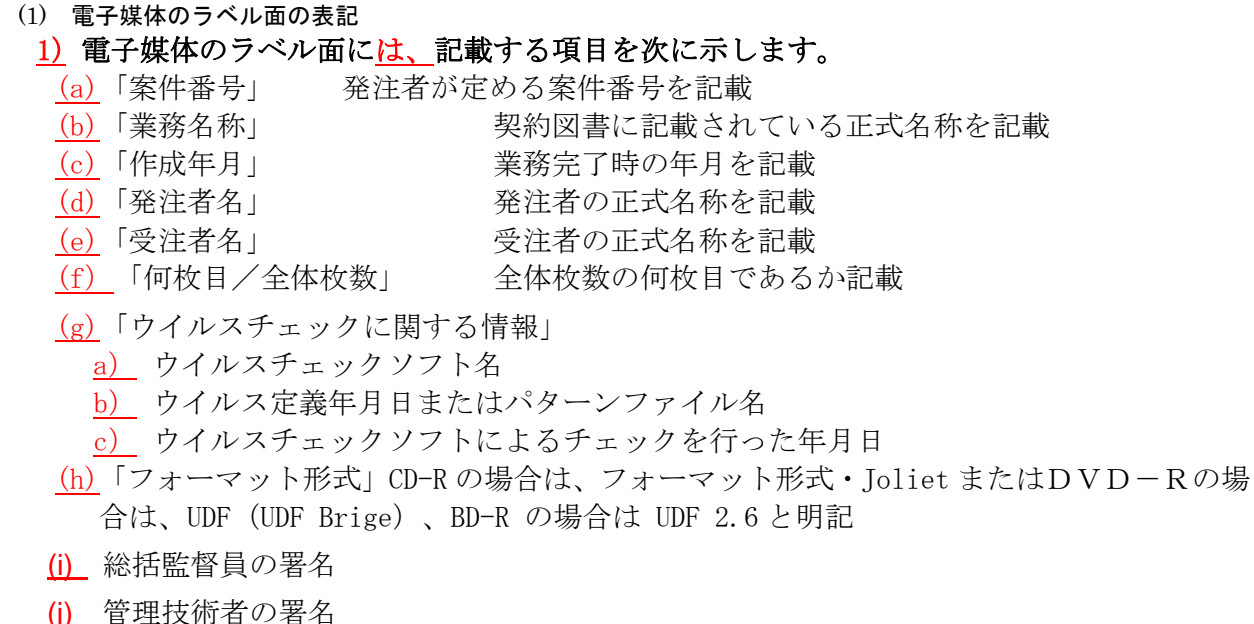

#### (2)ラベル面には、必要項目を表面に直接印刷、または油性フェルトペンで表記し、表面に損傷を与え ないよう注意します。

電子媒体のラベル面へ印刷したシールを貼り 付ける方法は、シール剥がれ等による電子媒体 や使用機器への悪影響を鑑みて、禁止してい ます。

※総括監督員と管理技術者の空欄には、押印もしく はサインペンでのサインにより、署名を行うこと ※総括監督員の欄は、総括監督員を配置しない場合 は主任監督員とする。

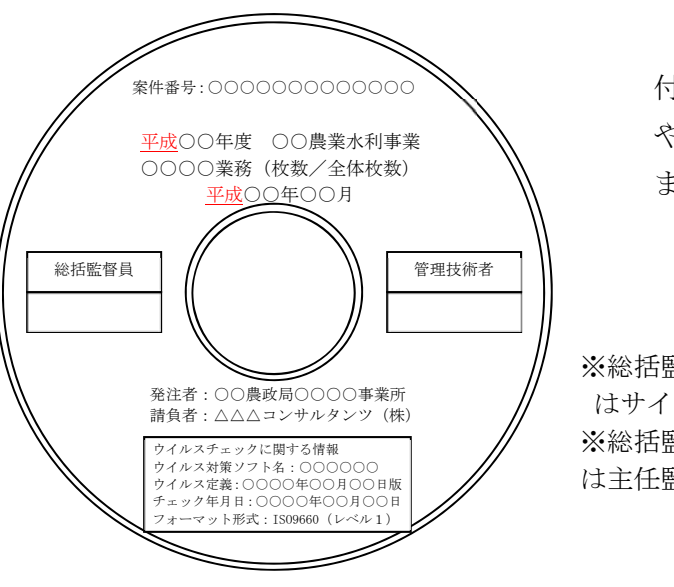

図 6-20 雷子媒体への表記例

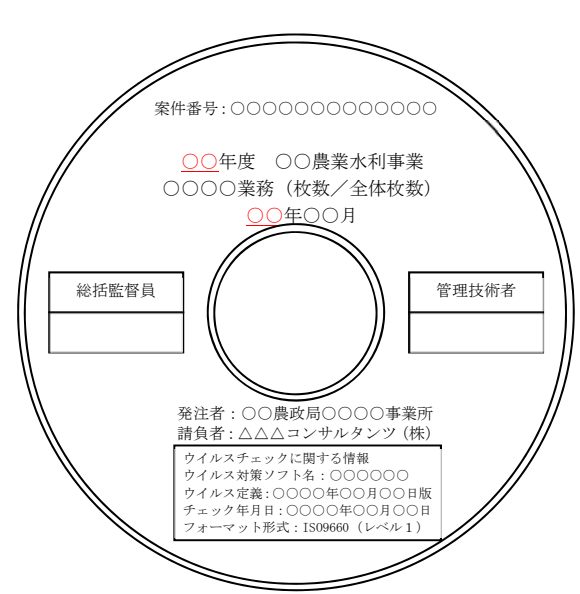

# (2)電子媒体のケースの表記

が長く書ききれない場合は先頭から書 けるところまで記入します。 例: ○○年度○○○○業務 ○○年○月

電子媒体を収納するケースの背表紙 には、「業務名称」、「作成年月」を横書 きで明記します。 プラスチックケースのラベルの背表 紙には、次のように記載します。業務名

#### 6.8.6 [略]

#### (2)電子媒体のケースの表記

図 6-21 電子媒体ケースへの表記例

6.8.6 [略]

電子媒体を収納するケースの背表紙には、「業 務名称」、「作成年月」を横書きで表記します。 プラスチックケースのラベルの背表紙には、

次のように記載します。業務名称が長く書き きれない場合は先頭から書けるところまで記 入します。

例:平成○年度○○○○業務 平成○年○月

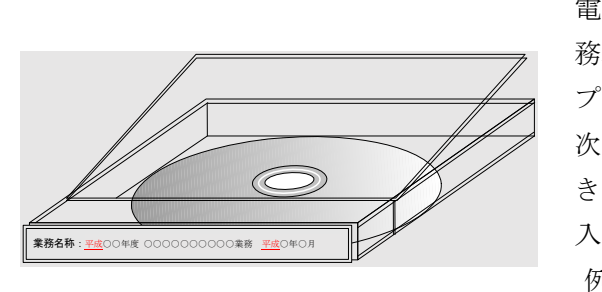

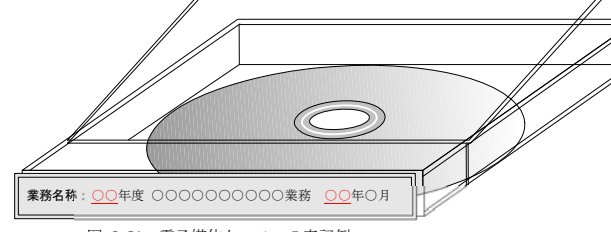

図 6-21 電子媒体ケースへの表記例

### 6.8.7 電子媒体納品書

受注者は、電子媒体納品書に署名・押印の上、電子媒体と共に提出します。 電子媒体納品書の例を次に示します。

表 6-1 電子媒体納品書様式

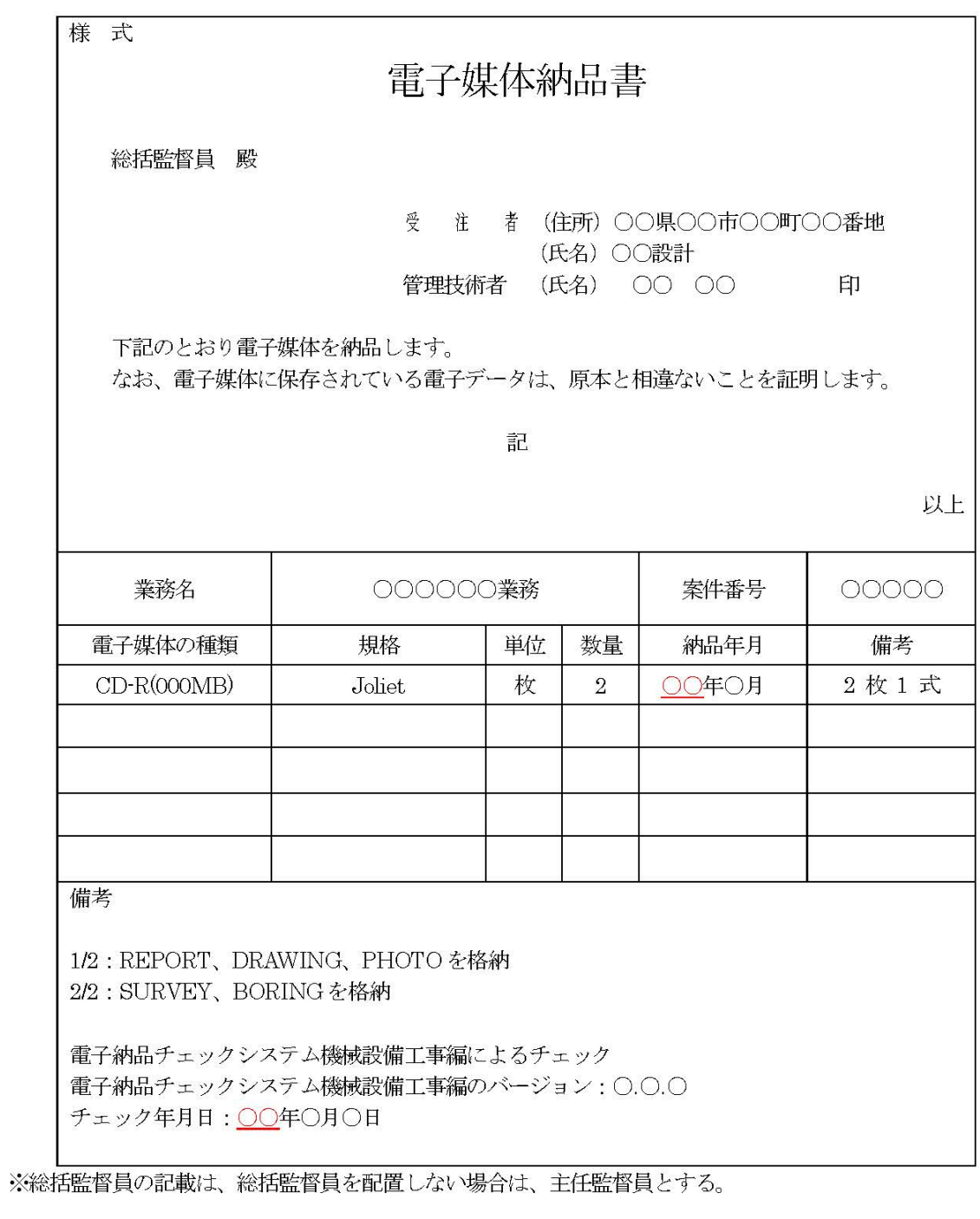

[略]

6.9 [略]

# 電子媒体納品書

受注者 (住所) ○○県○○市○○町○○番地 (氏名) ○○設計 管理技術者 (氏名) ○○ ○○ 印

以上

#### 6.8.7 電子媒体納品書

受注者は、電子媒体納品書に署名・押印の上、電子媒体と共に提出します。 電子媒体納品書の例を次に示します。

表 6-1 電子媒体納品書様式

様 式

総括監督員 殿

下記のとおり電子媒体を納品します。 なお、電子媒体に保存されている電子データは、原本と相違ないことを証明します。

記

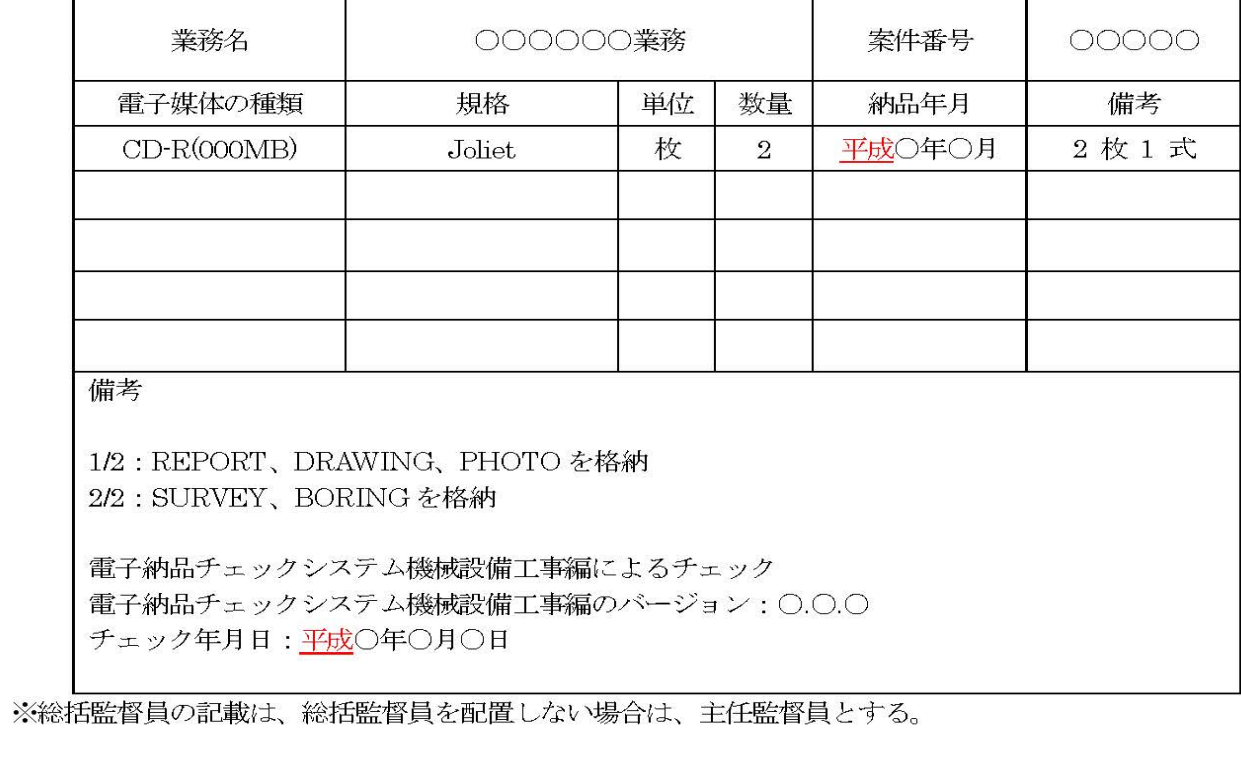

[略]

6.9 [略]

#### 7~9[略]

- 10. 参考資料
- 10.1 [略]

# 10.2 チェックシート(機械設備業務用)

[略]

別紙1.事前協議チェックシート(機械設備業務用) 1/3

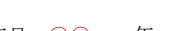

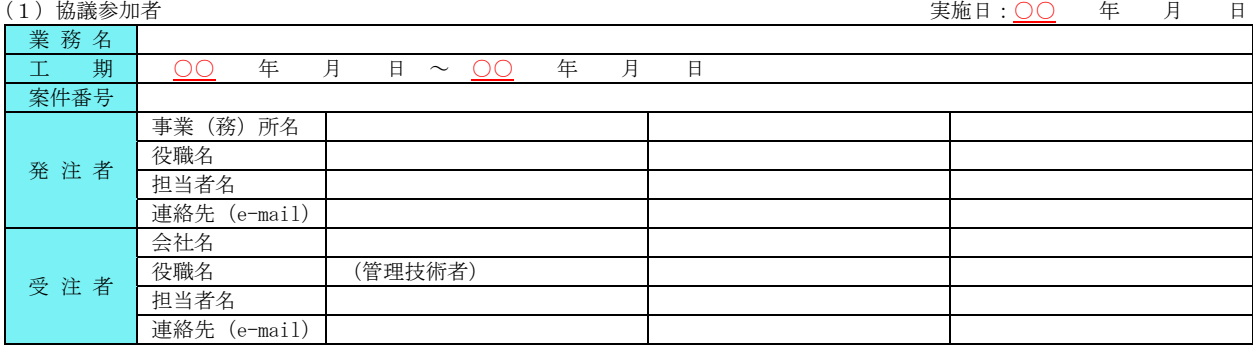

#### (2)適用要領類

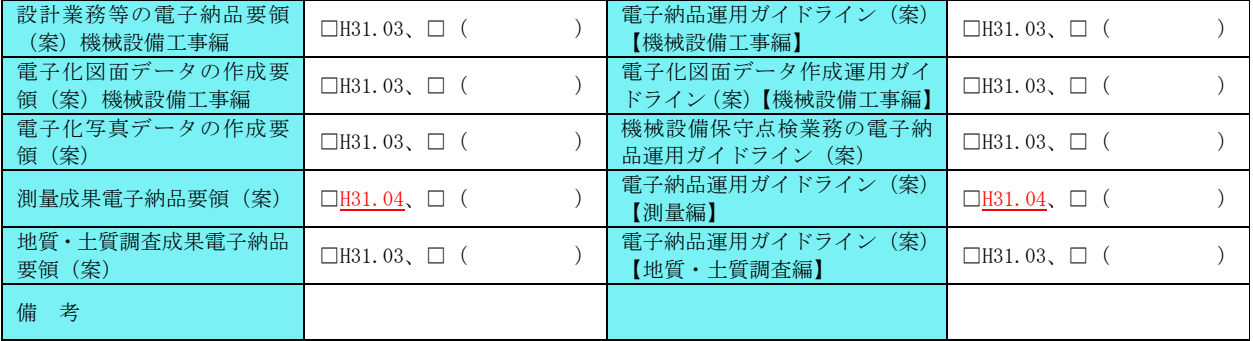

別紙1. 事前協議チェックシート(機械設備業務用) 1/3<br>(1) 協議参加者

| $\perp$ )<br> 劢誐  多/川伯 |              |                        |        |   |
|------------------------|--------------|------------------------|--------|---|
| 業務名                    |              |                        |        |   |
| 期<br>工                 | 年<br>平成      | 月<br>平成<br>日<br>$\sim$ | 年<br>月 | 日 |
| 案件番号                   |              |                        |        |   |
| 発注者                    | 事業 (務) 所名    |                        |        |   |
|                        | 役職名          |                        |        |   |
|                        | 担当者名         |                        |        |   |
|                        | 連絡先 (e-mail) |                        |        |   |
| 受注者                    | 会社名          |                        |        |   |
|                        | 役職名          | (管理技術者)                |        |   |
|                        | 担当者名         |                        |        |   |
|                        | 連絡先 (e-mail) |                        |        |   |

#### (3)インターネットアクセス環境、利用ソフト等

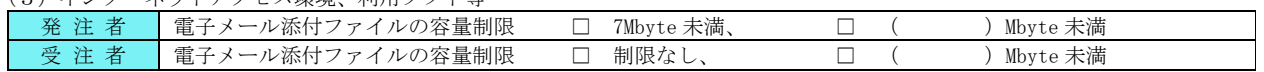

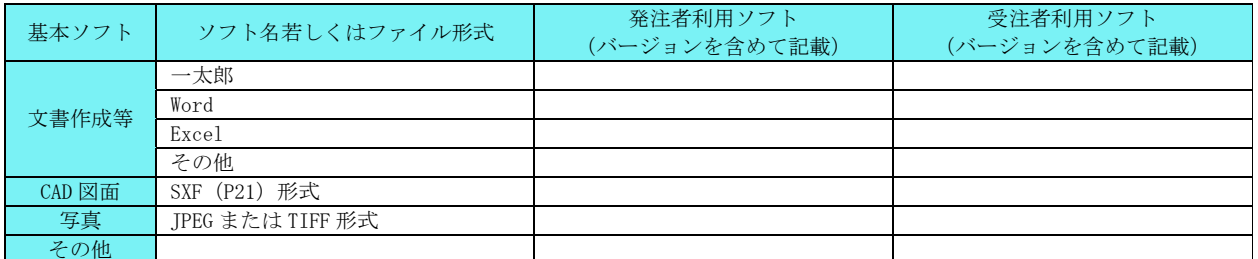

#### [略]

10.3 [略]

#### 7~9[略]

### 10. 参考資料

10.1 [略]

### 10.2 チェックシート(機械設備業務用)

#### [略]

#### (2)適用要領類

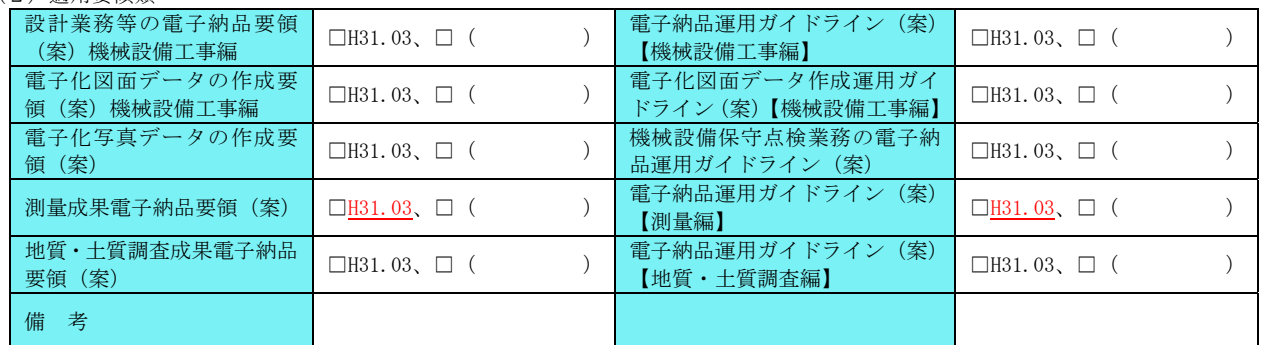

#### (3)インターネットアクセス環境、利用ソフト等

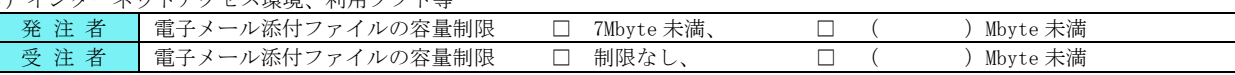

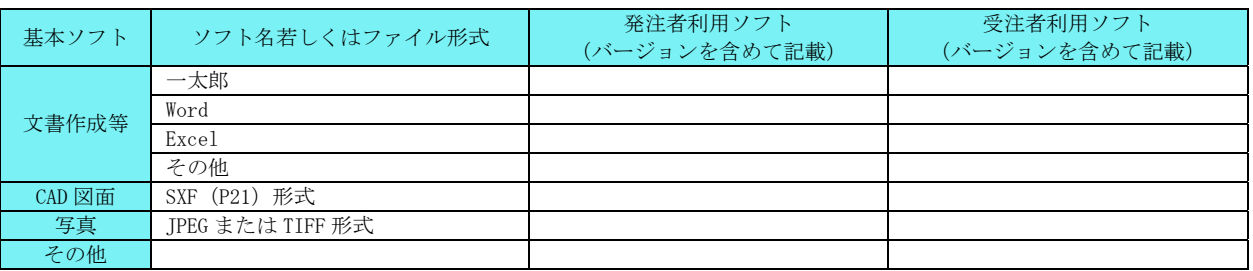

[略] 10.3 [略]

**実施日:<u>平成</u> 年 月 日** 

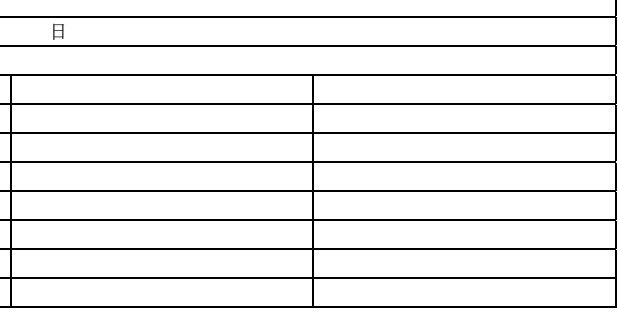